## SAP ABAP table BDSLOIOT16 {BDS: Descriptions of Logical Information Objects}

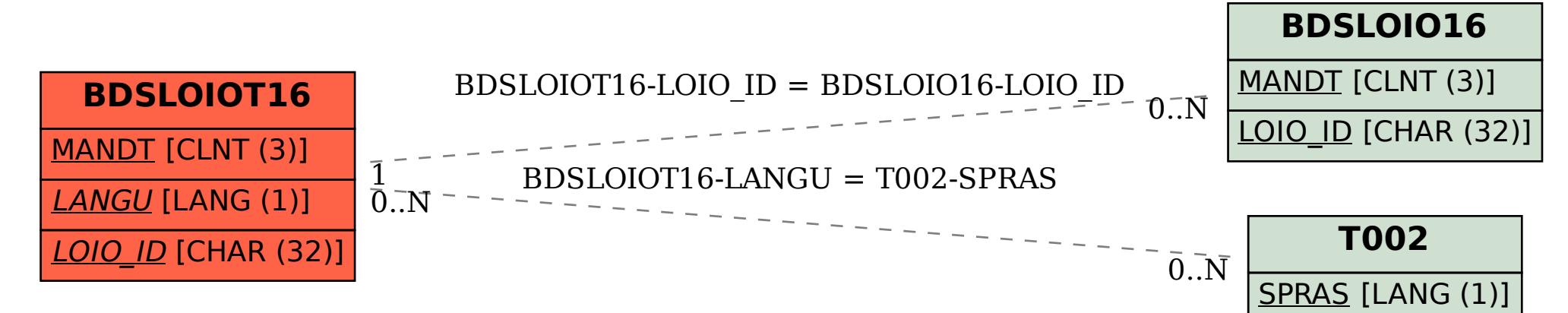